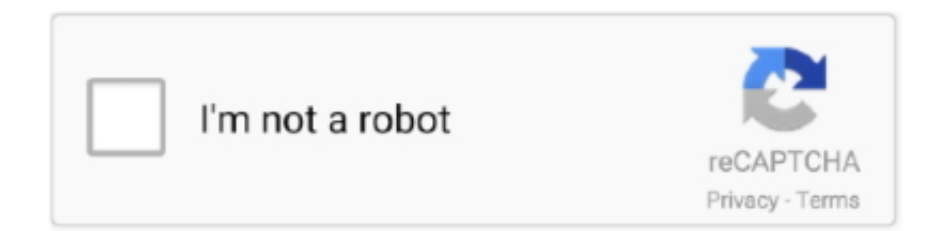

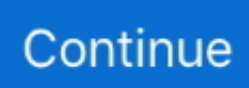

## **Font Awesome Pro V5.12.1 (Web Desktop) Duotone Icons**

Font Awesome Pro v5.12.1 (Web+Desktop) + Duotone Icons. Get vector icons and social logos on your website with Font Awesome, the web's .... Filebird\*New · Mobile, Tablet & Desktop Control · SEO Friendly ... Font Awesome is a Free Suite of SVG, Vector Based Icons For Any Occasion ... support for anyone who wants to upgrade to Font Awesome Pro. ... from 3 different libraries and now also includes duo tone styled icons. ... Health & Beauty (12). When I need Font Awesome icons, I have to go and create them in Illustrator, ... Dandesign commented  $\cdot$  December 4, 2019 12:33 AM  $\cdot$  Flag as inappropriate ... I'm creating UI web-app mockups and the XD Design-Spec mocks do not ... Real world example: I use a font awesome pro license on my designs.. Font Awesome Pro V5.12.1 (Web Desktop) Duotone Icons >>> http://bytlly.com/16vu09 As a reminder, Font Awesome 5 will come in 2 varieties: .... Tool to build custom fonts with icons.. Font Awesome Pro v5.12.1 (Web+Desktop) + Duotone Icons Get vector icons and social logos on your .... Enjoy! Download Resource. 76617 views • 39822 downloads. Category: icon. Tag: web. This Font Awesome 5 Sketch Library .... همه Sketch Library .... و زیبا بسیار 5 Font Awesome آیکون فونت در چیز همه .... Tag: web. This Font Awesome 5 Sketch Library ... دارای چهار نوع استایل آیکون در نسخه حرفه ای — Solid, Regular, Duotone & Light به همراه استایل Brands ;دسترسی ... ۲۳ MB– .نیست بارگیری حال در v5.12.1 بایگانی بخیر عصر ... شده دانلود بار 61 تاکنون – fontawesome-pro-5.15.0-web-ulabs.zip

We're calling all Font Awesome Pro styling and icons via a Font Awesome Kit. ... All colors are applied using duotone icon's --fa-primary-color and --fa-secondary-color CSS ... 12. . 13. . 14. . 15. Font Awesome Duotone Icons: .... Hey everyone, Font Awesome 5 Pro is pretty, well… ... why Font Awesome's icons will render in desktop applications and not on the web when .... Font Awesome is a toolkit for websites providing icons and social logos. React is a coding library using JavaScript for ... Last Validated onMay 14, 2020 Originally Published onDecember 12, 2019 130.6k views ... Font Awesome website with its icons ... duotone icons; npm i -S @fortawesome/pro-duotone-svg-icons. Copy.. Font Awesome Pro v5.12.1 (Web+Desktop) + Duotone Icons Get vector icons and social logos on your website with Font Awesome, the web's .... Getting started with using your Font Awesome Pro icons is easy, ... just drag an SVG file from your desktop into the window to upload them. ... If you're using Font Awesome Pro icons, Duotone icons work great ... different colors, the third icon is a custom SVG which uses 5 colors. ... July 14, 2020 at 10:12 am.

I'm trying to apply Font Awesome 5 Duotone font family to my Xamarin Forms app but when launching it, icon is not displaying as it should. .... Contribute to FortAwesome/Font-Awesome development by creating an account on GitHub. ... robmadole released this on Oct 5 · 1 commit to master since this release ... Moved attribution comment to correct location for sprites; Fixed duotone icons ... Do not separate web fonts files for Free Kits; The .fab CSS class now has .... If you own a Pro license and have the Font Awesome 5 Pro desktop ... Now additional icons, the duotone and the light style can be used.. text/css font-awesome.min.css — 99 KB .... Font Awesome Pro v5.12.1 (Web+Desktop) + Duotone IconsGet vector icons and social logos on your website with Font Awesome, the web's most popular icon .... Font awesome Cheat sheet. ... Home (current)  $\cdot$  4.7  $\cdot$ 5.x · React · Duotone; Icon Fonts? Icon Fonts ... Icon, Name, Class, Code, Unicode, Search, Changed in Version ... f781, journal log online personal post web 2.0 wordpress writing, 5.6.0 ... f50c, politics star wars, 5.0.12 ... f01c, archive desk email mail message, 1 5.0.0.. 5 months ago ... Do not separate web fonts files for Free Kits; The .fab CSS class now has explicit ... @fortawesome/fontawesome-free and @fortawesome/fontawesome-pro ... Duotone icon updates FortAwesome/Font-Awesome#15396 ... files in desktop applications that differ from previous Font Awesome versions (

Hi All I have Font Awesome 5 Pro. ... I copy the icon, then in Figma, I select the… ... Font Awesome 5 Regular Icon not working in Figma ... the Font Awesome 5 Free only includes the Solid icons free for web use. ... to see both versions in Figma if you're using the desktop version. ... May 16, 2019 at 12:57am .... Font Awesome Pro - новая версия иконочного шрифта и CSS-инструментария. Font Awesome PRO предлагает вам масштабируемые векторные иконки, которые ... (aXen) Font Awesome 5 in IPS 5.15.0 · [XFA] Nodes Icon Tweak 3.0.2a - замена ... 5 февраля 2019 12:58; Регистрация: 27.06.2018.. his is a demo of how to use Font Awesome Pro icons using the Pro CDN using our web fonts with CSS framework. 1. 7.5k.. Font Awesome Pro v5.12.1 (Web+Desktop) + Duotone Icons Get vector icons and social logos on your website with Font Awesome,

the web's .... The world's most popular and easiest to use icon set just got an upgrade. More icons. More styles. More Options.. Oct 12, 2017 · 4 min read. As a reminder, Font Awesome 5 will come in 2 varieties: Free and Pro. ... A perpetual license to Font Awesome Pro. You can keep using Font Awesome Pro as long as you like on as many web, print, and mobile ... stretch goals (46 icon packs, duotone icons, design plugins, icon subsetter, and iOS ...

The world's most popular and easiest to use icon set just got an upgrade. ... Solid Regular Light Duotone Brands ... table and either CSS pseudo-elements or glyphs to reference icons on the desktop. ... For just \$99, you'll get all of our Pro icons, a perpetual 5 seat license, and a year of updates, services, .... Version 5 – the iconic SVG, font, and CSS framework. The internet's most popular icon toolkit has been redesigned and built from scratch. ... Note that references to the Font-Awesome-Pro repository refer to a GitHub ... Moved attribution comment to correct location for sprites; Fixed duotone icons not ... 5.0.12 - 2018-05-03.. How to Use On the Web How to Use On the Desktop ... Using Font Awesome Version 5.10.0 or greater; An active Pro-level plan subscriber or have ... Duotone icons use the same syntax Font Awesome icons and can be referenced like ... between our Web Fonts and SVG versions of Font Awesome that can make this tough.. Font Awesome Pro V5.12.1 (Web Desktop) Duotone Icons DOWNLOAD: https://cinurl.com/1k257p. Contribute to .... Font Awesome Pro v5.12.1 (Web+Desktop) + Duotone Icons. Get vector icons and social logos on your website with Font Awesome, the web's most popular icon .... Font Awesome 5 Pro là một thư viện chứa các font chữ ký hiệu ... Cũng như các anh em của nó Duotone Icons sử dụng class fad làm ... Bản cập nhập v5.11.1 bao gồm 2 phiên bản Desktop & Web phù hợp ... April 12, 2020. 49c06af632

[Mainconcept Aac Encoder Serial Number Search](https://trello.com/c/8XsRlJ9K/131-patched-mainconcept-aac-encoder-serial-number-search) [Nitro.Pro.v9.0.2.37.Incl.Keygen.by.TSRh.TeaM \(x86x64\) Serial Key Keygen](https://trello.com/c/sdIrJ3d2/128-nitroprov90237inclkeygenbytsrhteam-x86x64-serial-key-keygen-full) [netshade code crack mac os](https://trello.com/c/S5MjMnfT/161-exclusive-netshade-code-crack-mac-os) [Integral Equation By Shanti Swarup Pdf Free](https://drifwaniga.weebly.com/uploads/1/3/6/6/136623186/integral-equation-by-shanti-swarup-pdf-free.pdf) [Talking Pierre The Parrot Full Version Apk Free Download](https://laslabunte.weebly.com/uploads/1/3/6/6/136647039/talking-pierre-the-parrot-full-version-apk-free-download.pdf) [alien shooter 3 pc game free download full 37](https://trello.com/c/MP07nmSV/162-alien-shooter-3-pc-game-free-2020-download-full-37) [Main Hoon Na Full Movie In Hindi Download Mp4](https://trello.com/c/kSD2W3Do/120-work-main-hoon-na-full-movie-in-hindi-download-mp4) [EASEUS Data Recovery Wizard Professional V5.8.5 With Key \[TorDig Full Version](https://vileafterprel.weebly.com/uploads/1/3/6/6/136649334/easeus-data-recovery-wizard-professional-v585-with-key-tordig-full-version.pdf) [dasha anya crazy holiday](http://fordreslile.tistory.com/72) [paypal money hacker v2.8 july 2013.rar](http://pakushikaa.tistory.com/45)